## SAP ABAP table LYLTY {Physical location type}

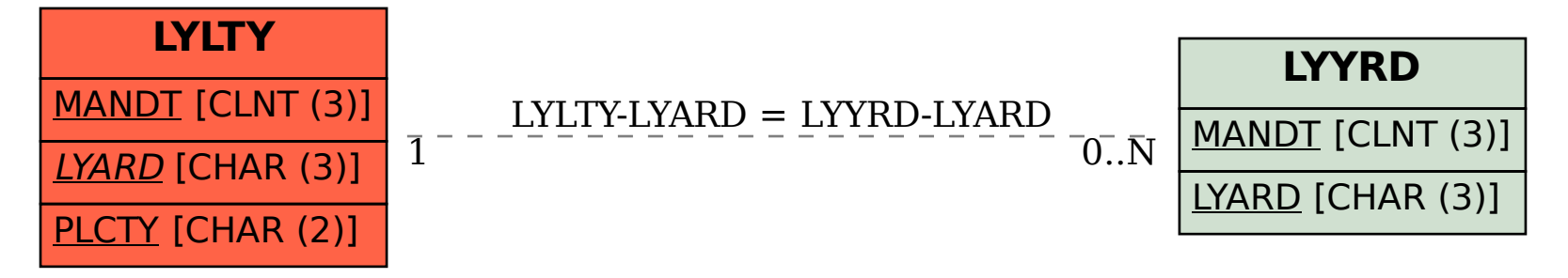